# **Contents of this Document**

| Presentation Slides                      | 1 |
|------------------------------------------|---|
| Resources Shared During the Presentation | 1 |
| Select Opportunities                     | 2 |
| Instructions on How to Join ECOLOG-L     | 2 |

This document was created to provide resources that were included in the presentation Diana Dalbotten (University of Minnesota) gave for the "Why Summer Research Programs like National Science Foundation's Research Experience for Undergraduates (REUs) Really are for You!" on November 15, 2023. This seminar was co-hosted by the <a href="Native FEWS">Native FEWS</a> Alliance, the <a href="Ecological Forecasting Initiative">Ecological Forecasting Initiative</a>, and the <a href="Geoscience Alliance">Geoscience Alliance</a>.

A recording of the seminar is available at: https://youtu.be/l2uYaERbSfY

#### **Presentation Slides**

Link to the slides from the Presentation

# Resources Shared During the Presentation

- Research Experience for Undergraduates on Sustainable Land and Water Resources <a href="https://reuslawr.org/">https://reuslawr.org/</a>
- Soars Program: Significant Opportunities in Atmospheric Research and Science www.soars.ucar.edu
- RESESS: Research Experience in Solid Earth Science for Students <a href="https://resess.unavco.org/">https://resess.unavco.org/</a>
- USGS <a href="https://www.usgs.gov/youth-and-education-in-science/cooperative-summer-fellowship-programs">https://www.usgs.gov/youth-and-education-in-science/cooperative-summer-fellowship-programs</a>
- NASA https://www.nasa.gov/learning-resources/internship-programs/
- NSF REU <a href="https://www.nsf.gov/crssprgm/reu/">https://www.nsf.gov/crssprgm/reu/</a>
- NCAR Tips for Students Looking for REUs <u>https://edec.ucar.edu/university-partnerships/geo-reu/geo-reu-resource-center/what-reu</u>
- USA Jobs Internships <a href="https://www.usajobs.gov/">https://www.usajobs.gov/</a>
- Institute for Broadening Participation www.pathwaystoscience.org

 ECOLOG-L - see the information below about how to sign up for ECOLOG-L <a href="https://www.esa.org/membership/ecolog/">https://www.esa.org/membership/ecolog/</a>

# Select Opportunities

These are a few suggestions that have been previously compiled - but Googling is a really great way to find programs!

- <u>Chicago Botanic Garden REU from Genes to Ecosystems</u> (As of 11-15-23, the information was for the 2023 REU, but it may be updated in the next month for 2024 opportunities)
- Western Washington University Shannon Point Marine Center (Applications open December 15, 2023 for the 2024 opportunities)
- <u>University of Virginia Ecology and Evolution at Blandy Experimental Farm</u> (Applications due February 15, 2024)
- <u>University of Virginia Mountain Lake Biological Station</u> (Applications due February 20, 2024)
- <u>University of Southern California Coastal Ocean Processes</u> (Applications due February 16, 2024)
- Sea Grant Maryland (Applications for 2024 will open mid- to late-November, 2023)
- <u>University of Oklahoma Plant-Pollinator Interactions</u> (Application information will be available in January 2024)
- University of Arizona Biosphere 2 REU (Applications due March 1, 2024)
- PENN State Climate Science (Information for the 2024 application is forthcoming)
- Smithsonian Environmental Research Center (Application due February 15, 2024)
- Gulf of Maine Research Institute (Applications open January 2024)
- Louisiana University Marine Consortium (Summer 2024 dates will be announced soon)
- <u>Michigan State W.K. Kellogg Biological Station</u> (Summer 2024 Application information will be announced soon)
- <u>Illinois University: Water Quality in the Yucatan Peninsula</u> (2024 Applications scheduled to open December 1, 2023)
- Oregon State University: From Estuaries to the Deep Sea (Applications due February 13, 2024)
- Woods Hole Oceanographic Institution Summer Student Fellowship (Applications will open December 1, 2024)

### Instructions on How to Join ECOLOG-L

ECOLOG -L is an email listserv that ecologists use to post about jobs in Ecology. Jobs can be at the undergraduate, Masters, PhD, or Faculty level. Joining the listserve can be tricky. Here are some instructions.

### NOTE: YOU DO NOT NEED AN ESA MEMBERSHIP TO SEE ECOLOG-L

The links can make it seem like you need a membership, but you don't. There is a way to access it without buying a membership.

- 1. Go to the ESA ECOLOG-L website here: <a href="https://www.esa.org/membership/ecolog/">https://www.esa.org/membership/ecolog/</a>
- 2. Follow the "go here and create a web account" link to here: <a href="https://eservices.esa.org/">https://eservices.esa.org/</a>
- 3. Select "Create a web account"
  - a. Fill out the information
  - b. Hit "save"

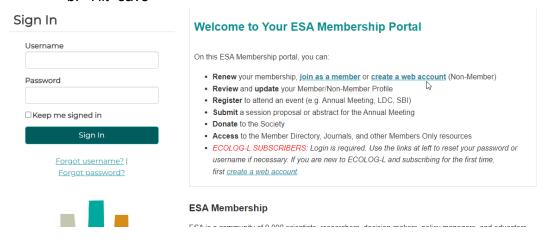

4. You should have a web profile now. Go to the "preferences tab"

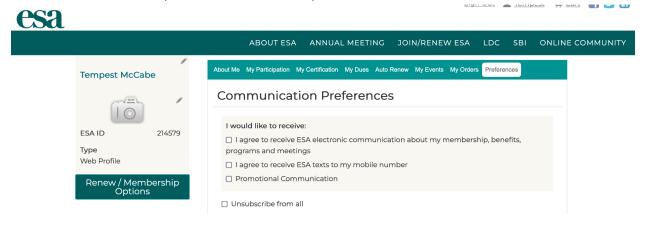

5. In the preferences tab, select "include me in communities" and hit save

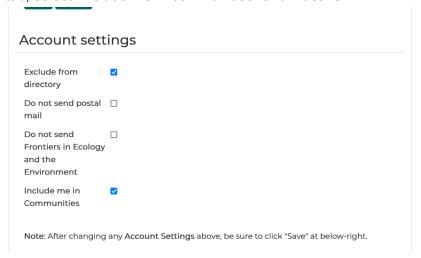

6. Then go to "online communities" and ECOLOG-L

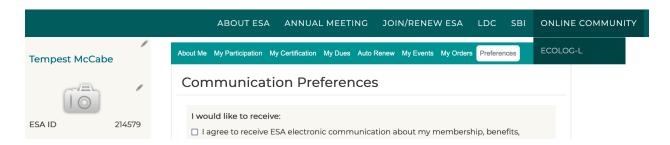

7. That should redirect you to this welcome page, where you are already logged in.

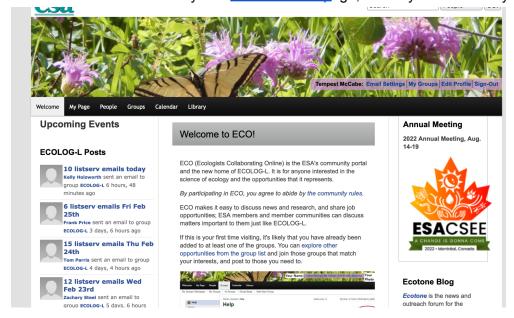

8. Go to the "groups" menu and select "all groups"

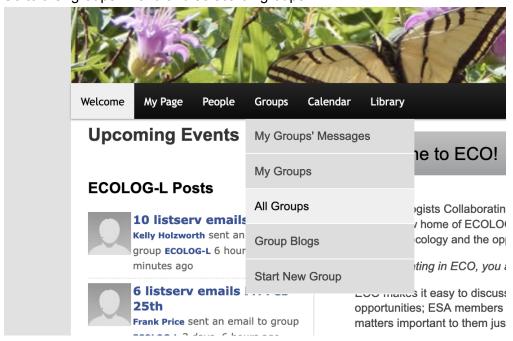

### 9. Select "ECOLOG-L"

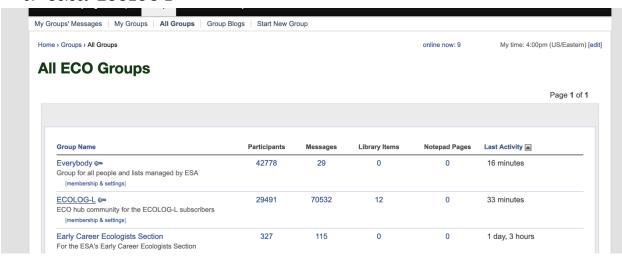

## To see all the opportunities previously posted, select "Listserve email archive" on the left hand panel

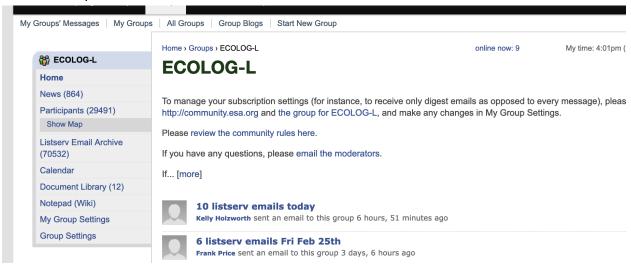

### 11. Look at jobs!! It should look like this:

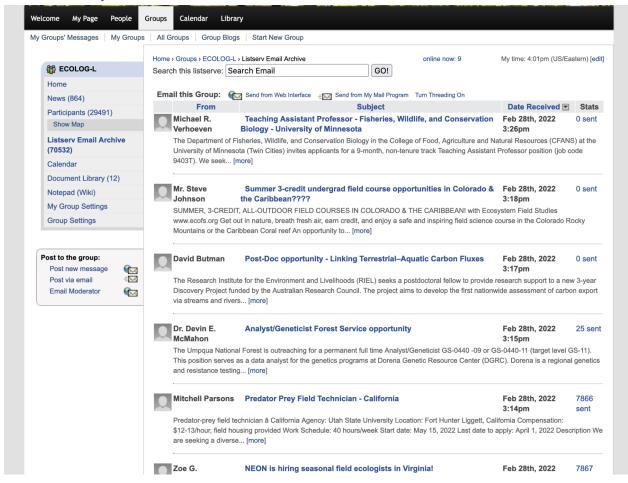

- 12. You can also set up the email setting to get information about the opportunities posted to ECOLOG-L in the following 3 ways. Go to "Email Settings" and then select the type of notification you want.
  - Individual email messages that arrive as the opportunities are submitted to ECOLOG-L
  - b. Digest which provides one email per day with the list of opportunities that were submitted in the past day.
  - c. Web Only means you do not receive any emails and you have to login to Ecolog-L to see the opportunities.

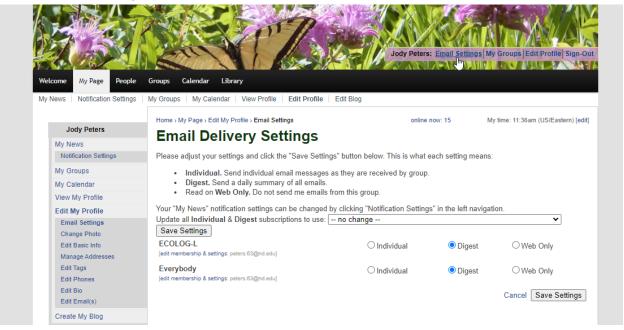